## **AutoCAD Crack For Windows**

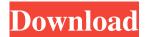

AutoCAD Crack+ Free Registration Code Download 2022 [New]

The current version of AutoCAD For Windows 10 Crack (Version 2019) is available for Microsoft Windows, macOS, Android, iOS, and on the Web. The design, drafting, and documentation of buildings, bridges, utilities, and other structural and civil engineering projects (architecture, engineering, landscape architecture, interior design, mechanical and

electrical engineering, construction and manufacturing, and the installation of structural and architectural elements) rely on CAD software. History of AutoCAD In January 1981, after almost four years of development, Autodesk released the first version of AutoCAD (which was then called AutoCAD) as a desktop app for personal computers. The first version of AutoCAD for personal computers had approximately 40 commands. The name AutoCAD stood for AutoCad Equivalent and it was the first real competitor to the very expensive (and previously closed)

Apple Computer's now obsolete MacApp (earlier called MacApp II). In February 1982, Autodesk released the first version of AutoCAD for mainframes. It was licensed to ten mainframe CAD systems providers, such as Honeywell, Burroughs, General Electric, and others. AutoCAD for mainframes was priced in the range of \$150,000 - \$500,000. Autodesk has announced that the number of mainframe CAD system providers increased to almost 50 during the years 1982-1985. The first version of AutoCAD for mainframes had about 180 commands and was

priced in the range of \$150,000 -\$200,000. However, this number was increased to about 400 commands in the next version, that was available in 1983. In 1983, Autodesk released its first version of AutoCAD for minicomputers. It was priced at about \$80,000. The first version of AutoCAD for minicomputers had about 500 commands. In 1986, Autodesk released its first version of AutoCAD for personal computers. It was priced at about \$1,000. By 1990, Autodesk released its first version of AutoCAD for personal computers with a multi-user option. It was available

for the price of \$1,800. The number of users of AutoCAD by 1990 was estimated to be about 1 million. The company also published its first version of AutoCAD for personal computers with a function

AutoCAD (April-2022)

Package design AutoCAD was originally designed to help CAD engineers create package design layouts in a 3D model. This function was replaced in AutoCAD 2013 with the new packaging feature. Package design is based on DXF, which is a native format of AutoCAD. Legacy

The following are applications that have since been abandoned: AutoCAD LT, a simplified edition of AutoCAD AutoCAD VD, a visualisation editor; was renamed to DWG (drawing) and then DWG View Autodesk MapGuide, the latter was replaced by AutoCAD Map 3D References External links Category: AutoCADQ: How can I get a value from an inner class? I have a class: public class A { String name; private class B { B(){} A getClassA(){ return this.getClass(); } B getB(){ return new B(); } void someMethod(){ String something = this.getB().getClassA().getName(); } }

How can I get the value from class B? A: So this: public class A { String name; private class B { B(){} A getClassA(){ return this.getClass(); } } B getB(){ return new B(); } void someMethod(){ String something = this.getB().getClassA().getName(); } } Is not going to work, because you are invoking getClass() on the inner class, which returns the outer class (A), when the question is how to get the name of the inner class. Basically a1d647c40b

Extract the patch file. Run Acupatch.exe with the following settings: -A make sure to select Update and New files -W select the directory where the patch files are stored -L add the path to where you have installed the program -x add the name of the patch you want to install -i allow the program to search the internet for updates -f force the update regardless if it finds an update -t target the update to a particular version, e.g. 10.10.00.00 -r target the update to the

most recent release e.g. 10.1.00.00

You can also change the name and publisher of the generated license key using these settings. Examples: -A -Wc:\app\bin\Acupatch -Lc:\app\bin\Acupatch\lib\Acupatch -xAcupatch -f -i -r You can now install the patch by using the following command: acupatch /code:ACUPATCH /key:ACUKEY Where: - ACUKEY: is the key generated by the patch (in the format of B5-B10-B30-5B457876456...) -ACUPATCH: the path to Acupatch.exe Change log Version 10.0.00.00 - New license key generator and module (you can

download license key generator to your pc if you don't have already Autodesk Autocad License Key) -New option added for updating the database. - New option added for automatically updating the license key database. - New options added for specifying the serial number of the license key. - Added an option to set a custom logo for the application. Version 10.00.00.01 - Added option for specifying the file name to save the license key database. - Added option for specifying the license key database location. - Changed the error messages for the license key generator and

module. Version 10.00.00.02 - Fixed the option to specify the serial number of the license key. - Fixed the option to specify the file name to save the license key database. - Fixed the error messages for the license key generator and module. Version

What's New In AutoCAD?

What's new in AutoCAD 2020: Continuous and detailed drawing and annotation tools RevitBIM templates now available for native drafting with no import required. How to receive updates from 3D and 2D models. How to use smart drafting to make your

designs faster. How to prepare for the new revision of the Drawings Standard, and how to update your drawings. How to leverage the new tools in the 3D Warehouse and the "Edit and Analyze" submenu in the Review panel. Building 3D BIM models with Revit. What's new in AutoCAD 2017: What's new in AutoCAD 2016: How to handle missing layers in your drawings. How to use our latest improvements to the way we display and edit drawings on screen. How to use the new tools in the review panel to help you save time when revising your designs. How to

use the new tools in the command line to handle your drawings. What's new in AutoCAD 2014: What's new in AutoCAD 2013: How to use the new tools in the command line to handle your drawings. New toolbars for exploring the new Drafting Standard. How to use the new tools in the review panel to help you save time when revising your designs. How to use the new tools in the Drafting Standard to help you design better. How to use the new tools in the command line to handle your drawings. What's new in AutoCAD 2012: What's new in AutoCAD 2011: What's new in

AutoCAD 2010: What's new in AutoCAD 2009: What's new in AutoCAD 2008: In these videos, we show you how to accomplish: Importing and editing feedback from paper or a PDF. Using marks in a drawing that include annotation, dimensions, and other commands. Using the new commands available in the command line and in the drawing standard. Handling drawings that have missing layers. Preventing new tools from overwriting your existing tools. Using the new tools available in the review panel. How to use the new tools

**System Requirements For AutoCAD:** 

Recommended: Minimum: Legal Notice: This is an unofficial project. It is not endorsed, sponsored or affiliated with Mojang AB in any way, nor does it claim to be. LICENSE: This is an unofficial project. It is not endorsed, sponsored or affiliated with Mojang AB in any way, nor does it claim to be. Youtube: Twitch: